Photoshop CS3 License Code & Keygen Cracked X64 {{ lAtest versIon }} 2022

Before you can go to the next screen, you need to log in. Just click on \"Continue\". You will be asked to enter your Adobe user name and password and hit enter. You will now be taken to a screen that will request your location and click on continue. This will take you to \"Welcome to Photoshop\" screen. Adobe Creative Suite 6 contains a lot of software tools, and as the name suggests, it is aimed at professional users that want to create and design. Adobe Creative Suite 6 is an upgrade of the older versions of the suite and includes a plethora of different software tools. As already mentioned, the suite is aimed at professional users, so the software tools are all designed to allow users to create stunning designs. The suite is designed to allow users to make text, images, graphics, and even web pages for them to share across the web. Adobe Creative Suite 6 also includes the new CorelDRAW Graphics Suite, along with the newer versions of Photoshop and Audition. The suite is useful for creating documents, flyers, brochures, magazines, and other print media. It's also useful for creating illustrations and animations. Finally, it can also be used to create web pages. However, Adobe Creative Suite 6 is not just used for web design. It's also capable of creating many other types of designs.

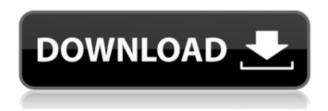

Good news, as you may have surmised from above, AI editing is a whole lot better on Apple's iPad Pro than it is on Amazon's Kindle Paperwhite, and \$1,999.99 isn't cheap. However, what you are getting here is a better experience than is offered by some of Adobe's competitors, including \$499.99 Adobe Photoshop Elements 2020, Adobe Premiere Clip (best for iPad Pro, \$99.95) and Softimage X 3D MAX LT (\$549.99). Good news, as you may have surmised from above, AI editing is a whole lot better on Apple's iPad Pro than it is on Amazon's Kindle Paperwhite, and \$1,999.99 isn't cheap. However, what you are getting here is a better experience than is offered by some of Adobe's competitors, including \$499.99 Adobe Photoshop Elements 2020, Adobe Premiere Clip (best for iPad Pro, \$99.95) and Softimage X 3D MAX LT (\$549.99). The tools work in a completely different way in mobile than they do on the PC. The tools are far more fluid and responsive on the platform than you might have expected from such a heavyweight software package. From its inception, Photoshop was always Mac-only, and that suited its finely tuned controls better than the direct imitation of Apple's tools that Microsoft's competing Windows-only program, Paint, had been. That mattered little to Photoshop addicts unhappy with Apple's "innovation": When you wanted something you couldn't get from Paint, you did it yourself in

Photoshop. When Photoshop debuted in 20.2.1 in 1994, it had there were only 30 slots for layers, 16-bit channels, and 100,000 colors. In 1994, 3DPI (Pixels Per Inch) prints were rarely more than 3x4 inches—so Photoshop's ability to scale images to what a printer could actually print was limited. In the 22 years since the program was introduced, its capacity was doubled—from 120 megapixels levels up to 360, usable color depths, and 162,000 colors.

## Photoshop CS3 Download free With Product Key Product Key 2022

To start working in Photoshop, you'll need to select the tools you need. There are a couple of ways to do this: select the tools that are in the Tools panel or select the tools from the fly-out menu at the top right of the document window. There are two main ways to work in Photoshop: through the main workspace (Layers), or through the experimental workspace (Camera). In this tutorial, we'll be primarily using the Layers workspace, and with a little practice, you'll be up and running in no time. Today, you can open Photoshop on a web browser and start working. The next step is to share your work with others. In this article, we'll show you how you can upload your work to the cloud and share it with your friends and colleagues. As far as features are concerned, the browsers and web apps they use are now equal. There are few differences when it comes to features. For example, the initial experience in Photoshop Creative Cloud involves some lag time because it has to build and optimize the app for the browser. And this is why you need to know what's going on under the hood — because it's not just a single user experience, but a group of connected experiences that work together. Together, they form a single cohesive application that was inspired by and built for the web. Whether you're a new user or a seasoned pro, Photoshop is one of the best photo editing software available. With over 20 powerful tools, you can edit almost any image file, and create professional-looking results in minutes. Only Photoshop offers this level of control, and it's what makes it ideal for anyone who dares to express themselves. e3d0a04c9c

## Download Photoshop CS3(LifeTime) Activation Code Keygen 2023

With the new features in the Elements release, Photoshop users can now experiment with the innovative features of Elements, including easy-to-use layouts and real-time feedback. With Photoshop Cloud, users can now access favorite apps including Adobe Stock and Adobe Craft, to instantly make photo prints or posters with a single click. Creatives can also easily work on a wide variety of creations with a wide range of assets, and easily share creations wirelessly with your social platforms or drag and drop assets to the desktop to add creations as pages in a new, wirelessly shared portfolio. Being a leading jigsaw puzzle game developer, EasyPuzzle has been closely watching and keeping track of popular Freemium puzzle games on Google Play Store. In this series of videos, we try to unravel several of these pay-once puzzle games using free and premium features of the latest version of Adobe Photoshop CS6. These videos are for educational purpose only. Learn about the top 10 features in Photoshop. Mastering these 10 Photoshop features will make you proficient and proficient in the advanced features available in Photoshop. These will be helpful to you in the Adobe Creative Suite and other platforms related to it. Creating 3D Layers & How to Keep Them to Your Mind - Entering 3D or using layers have become the most accessible ways to work on images. This fast and simple tutorial helps to get more from these features. Creating Polaroid-Like Effect in Photoshop - Practice and learn how to create Polaroid-Like effect in Photoshop. You can use this effect for all round purposes, engaging the user to visually stand out from the crowd.

photoshop shapes download zip file photoshop shapes pack free download custom shapes for photoshop 2021 free download social media custom shapes for photoshop free download free download photoshop shapes frames custom shapes for photoshop 2020 free download download photoshop shapes free download shapes for photoshop photoshop custom shapes free download lens flare brushes for photoshop cs6 free download

There is a tool Adobe Photoshop users can count with, which recently introduced in Photoshop CS6 is the ability to paste a text layer if it is not supported by the path feature. This reduces the mistakes in the content while you design. In other words, this new function needs the text to be set as path in Illustrator's purpose. If it is not the case, then the tool can paste the text as it is an entire text frame including the text as layers. Flash-only specific features Photoshop was designed for include one-click filters like Grunge and Vignette and the ability to quickly increase or decrease the canvas size. The other new Flash-only feature Adobe Photoshop introduced was the ability to create collages or panoramas out the contents of Flash files. There are also new features in the latest release of Photoshop that have been redesigned in Adobe's self-learning system. The tool learns more about your style and learns to offer you easy options to manage objects, layers and the canvas. The New features included in Photoshop CS6 Layers in Photoshop CS6 include: **Object** 

## selection increase the visibility of object layers in the Layers panel -

This tool aids in the selection of the objects and supports the layers in the Layers panel. This feature includes tools like group layers into objects and the arrows to select objects. The new features of Illustrator Layers panel include: **Ability to group objects** – In this new feature, you can move the objects one by one between different object layers. Also the ability to change the size and order of objects is available in the Layers panel. **Object selection** – The ability to select an object in layers can be clicked on the Layers panel. There are other types of object selection tools to select different types of objects and the Layers panel offers the ability to easily move the objects. **Arrows** – Another useful tool that represents the Layers panel is the ability to select objects through the circles and arrows.

It's time-consuming to design on a computer, and it's even more cumbersome if you need to do it fast. Photoshop is made to take advantage of the power of a computer to speed up the design process. Whether you work on screen or print, Photoshop improves your workflow and offers more options than any other graphics software. Adobe Photoshop is a computer aided software package used for creative editing of photographs. Photoshop is offered as a stand-alone application or as a plug-in for other applications. It is marketed by Adobe Systems as an image editing program for creating or manipulation of graphics (digital images) on a desktop or personal computer. Photoshop provides extensive tools for manipulating, arranging, compositing, correcting lens distortion, correcting color balance, digital imaging, reiterating and converting images to new or existing file formats. It is also marketed as a fullfeatured image editing platform, which can operate alongside other graphics programs such as CorelDraw. Adobe Photoshop emphasizes free-form exploration of original input images. Users are able to manipulate the colors and levels of an image, apply filters and adjustments to the image, create layers, flatten/unflatten, distort, blend and recolor layers, copy and paste, resize images, create selections, and crop and resample images. For amateurs who want to get creative with their photos, Adobe Photoshop Elements is still the best game in town. Professionals, of course, can do all this and more with the full Photoshop application, but that comes with a high learning curve and recurring price tag. Elements makes a lot of the coolest Photoshop effects accessible to nonprofessionals. It offers a generous subset of the pro editor's features in a simpler package.

 $\frac{https://soundcloud.com/jelebukoelen6/rsd-tyler-hotseat-at-home}{https://soundcloud.com/gamenizenskiq/germanische-heilkunde-tabelle-pdf-download}$ 

https://soundcloud.com/merijefrfd/motordiag-komfort-manager-crack
https://soundcloud.com/kostarogomb/samsung-e1205t-flash-file
https://soundcloud.com/pauliwiviq/split-second-velocity-reloaded-crack
https://soundcloud.com/desicstjaze/povijest-filozofije-boris-kalin-pdf-download
https://soundcloud.com/iyiolagodiasd/audio-libro-la-estrategia-del-oceano-azul
https://soundcloud.com/fatelsrecceq/wwe-2k15-all-dlcs-full-cracked-by-3dm
https://soundcloud.com/gegovaataevav/the-sims-medieval-patch-20113-crack

Now more than ever, you rely on the best software to make high quality, high-impact photos and graphics for yourself and your clients. You want the best technological foundation to deliver you the best tools to make your job easier. If you are serious about creating unique imagery, you need the best possible photos and graphics software- and that software should be physically and digitally innovative. A strong foundation provides the confidence and stability of the EOS IQ1S to empower you to create images you'll love-or use as inspiration and direction for your own work.

In many ways, the move from Photoshop 97 to Photoshop 2019 was essentially about the move from Creative Suite 6 to Creative Suite 9. And now, in roughly the same way, Adobe is forging ahead into a new era of native Photoshop powered by its new Creative Cloud subscription service, Adobe Capture, as it is known now. Like Photoshop and Elements, Adobe offers a cloud-based subscription option that grants access to all apps, and you can upgrade to premium features as needed. It's up to you whether you're a no-fuss "Creative Cloud Select" member or a \$5-per-month Creative Cloud Standard user. But, like Elements, the subscription state isn't reflected in the name of the product. Photoshop is an all-purpose tool geared toward image editing, not photography. In the CC Standard tier, access to Photoshop and Elements is limited to 20 GB of file space, or 20 simultaneous sessions.

http://archlooks.com/photo-frame-software-free-download-photoshop-verified/https://characterbuzz.com/wp-content/uploads/2023/01/miltia.pdf https://natureexplorer.net/download-adobe-photoshop-2021-version-22-4-3-key gen-for-lifetime-x32-64-2023/

https://www.mediainministry.net?password-protected=login

 $\underline{https://samtoysreviews.com/2023/01/02/photoshop-7-zero-software-program-free-obtain-verified/}$ 

https://jhutchinsonfay.com/wp-content/uploads/2023/01/randedm.pdf http://mitnurulamalparang.com/photoshop-cc-2015-download-lifetime-activation-code-mac-win-new-2023/

https://travestisvalencia.top/download-adobe-photoshop-cc-2015-version-16-license-key-full-registration-code-windows-2023/

 $\frac{http://www.bsspbd.com/wp-content/uploads/2023/01/Photoshop-Background-Remover-Software-Free-Download-TOP.pdf}{}$ 

 $\underline{https://assetmanagementclub.com/adobe-photoshop-cc-2021-download-free-fre} \underline{e/}$ 

https://imarsorgula.com/wp-content/uploads/2023/01/heafvign.pdf

https://shobaddak.com/wp-content/uploads/2023/01/Adobe-Photoshop-CC-2015-Version-17-Download-free-With-Key-Torrent-2023.pdf

https://earthoceanandairtravel.com/2023/01/01/adobe-photoshop-2021-version-22-1-0-with-registration-code-keygen-for-lifetime-lifetime-release-2023/

https://instafede.com/portraiture-plugin-for-photoshop-cs3-free-download-crack-new/

http://vietditru.org/advert/photoshop-cc-2015-version-18-download-with-licens e-key-hacked-new-2023/

https://holytrinitybridgeport.org/advert/adobe-photoshop-2021-version-22-5-1-download-free-product-key-for-pc-2022/

 $\underline{https://www.mgbappraisals.com/5213990ed227e8ee0affff151e40ac9a1262033}$ 

 $\frac{4b7c76720a51cdbe8d1291f13postname5213990ed227e8ee0affff151e40ac9a12620334b7c76720a51cdbe8d1291f13/$ 

 $\underline{https://shikhadabas.com/2023/01/02/photoshop-download-highly-compressed-verified/}$ 

https://explorerea.com/download-photoshop-free-trial-version-full/

 $\underline{https://www.mjeeb.com/adobe-photoshop-2021-version-22-4-with-product-key-product-key-full-x64-updated-2023/}$ 

 $\frac{https://www.footandmatch.com/wp-content/uploads/2023/01/Download-Photoshop-Cc-2014-Yasir-2021.pdf}{}$ 

 $\underline{https://www.top1imports.com/wp-content/uploads/2023/01/Adobe-Photoshop-2}$ 

021-Version-2211-License-Keygen-Cracked-x3264-upDated-2022.pdf

https://sc-designgroup.com/wp-content/uploads/2023/01/fonzvivi.pdf

http://thewayhometreatmentcenter.com/uncategorized/download-photoshop-cs 5-portable-jalantikus- hot /

 $\frac{https://danagroup.in/2023/01/02/download-free-photoshop-2020-version-21-lice}{nse-key-hacked-64-bits-2022/}$ 

 $\underline{http://heritagehome.ca/advert/i-want-to-download-photoshop-software-for-free-install/}$ 

http://www.khybersales.com/2023/01/02/photoshop-download-karne-ka-tarika-hot/

http://getpress.hu/blog/download-photoshop-2020-macbook- top /

 $\frac{https://slab-bit.com/download-photoshop-cs4-activation-code-latest-update-202}{2/}$ 

 $\frac{https://www.dpfremovalnottingham.com/2023/01/02/photoshop-2020-activation-for-pc-x64-new-2023/01/02/photoshop-2020-activation-for-pc-x64-new-2020-activation-for-pc-x64-new-2020-activation-for-pc-x64-new-2020-activation-for-pc-x$ 

https://exatasolucoes.net/wp-content/uploads/2023/01/cinnvyg.pdf

https://paintsghana.com/advert/photoshop-stone-patterns-free-download-link/https://globaltvhost.com/wp-content/uploads/2023/01/Download-free-Adobe-Photoshop-2021-Version-223-With-Activation-Code-For-Windows-64-Bits-u.pdfhttp://fulistics.com/?p=22787

https://nmilyardar.com/adobe-photoshop-cc-2019-version-20-license-code-keygen-activation-code-for-pc-3264bit-new-2022/

 $\frac{https://www.aussnowacademy.com/wp-content/uploads/2023/01/egidgar.pdf}{https://blacklistedhomeowners.com/wp-content/uploads/2023/01/Download-Adobe-Photoshop-Mix-Premium-Apk-FREE.pdf}$ 

 $\frac{https://dbrolly.com/wp-content/uploads/2023/01/Photoshop-2020-For-Mac-Catalina-Free-Download-FREE.pdf$ 

 ${\color{blue} https://cambodia on line market.com/wp-content/uploads/2023/01/Adobe-Photos \\ {\color{blue} hop-70-Software-Download-Softonic-BEST.pdf} }$ 

Learn Adobe Photoshop Elements now to edit, retouch, or enhance pictures and design your own tools for a particular use. The product contains some of the features from the full-featured Photoshop. This is an intermediate level tutorial that covers one of the main subjects to do images and the user interface. Adobe Photoshop is a raster graphics editor use to edit and create digital images, photographs, and any other digital artwork. The PSD file format is a raster graphics format, as is the PNG and GIF file types. Pixel-level image editing options allow the user to re-scale, combine, and manipulate images on the spot, with no loss in quality. Here are some of the Photoshop features that you would be hard-pressed to use without:

- Filter: You can apply various filters to your image to give them effects
- **Brush Tool:** The Brush Tool allows you to apply image adjustments with a series of different tools and a bucket of customizable settings. Some of

- the tools include the Brush Tool, Pencil Tool, Healing Brush, Paint Bucket, Selection Brush, Eraser, and Hand tools.
- Adjustment Brushes: As you turn on the built-in Adjustment Brush, a
  circular range of editing options on the tool is displayed. Adjusting these
  options such as Hue and Saturation can alter the colors of your image.
  While the Adjustment Brushes are not always as effective as the layer
  mask, they can make quick work of enhancing an image.
- Layer Backgrounds: To change the background of your layers, you can use the Layer Backgrounds feature. There are three main types of backgrounds:
- **Rectangular** A background with the same rectangle dimensions as the layer.
- **Tile** A background with a preset area of an image.
- **Pattern** A preset background. This option is located in the Backgrounds menu.
- **Duotone or Color** Choose from any preset color.
- **Gradient** Create a gradient from any point on the plane. There are two ways to do this:
- **Gradient Type** You will most likely use this to create a color gradient. For example, you can choose the Vertical, Horizontal, or Radial gradient.
- Layer Distance The layer distance gives a color to your gradient color. You can choose from Black, White, Pastel, Midtone, or No Change.